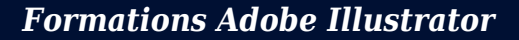

**FORMATION PERFECTIONNEMENT À ILLUSTRATOR**

Satisfaction de nos apprenants en 2023 : 98% Taux d'assiduité : 100%

**Formez-vous selon vos disponibilités !** Vous proposez **3 dates au choix** et votre formateur vous confirme la date souhaitée.

**En présentiel dans votre entreprise,** dans l'un de nos **20 centres de formation** ou en **distanciel par visioconférence.**

**Avancé**

Choisir *Expertisme* pour votre montée en compétence ou former les membres de votre équipe, vous permet de bénéficier d'une offre de formation digitale certifiée de qualité par le bureau VERITAS.

Toutes nos formations digitales disposent d'un programme actualisé et adaptable sur mesure en fonction de vos attentes et objectifs.

Bénéficiez dès à présent d'un transfert de compétences par nos Formateurs Experts Métiers vous permettant d'être très vite opérationnel en présentiel ou à distance.

**Référence** : PAO-7

**Durée** : 14 heures soit 2 jours **Tarif formation individuelle** : 1950 € HT / Personne **Tarif Intra-Entreprise à partir de 4 Collaborateurs** : [Demandez un devis](https://www.expertisme.com/devis-formation-digitale-intra-entreprise/)

**Vous avez des questions sur cette formation ?**

Contactez nos conseillers au : 01 42 66 36 42 du lundi au vendredi de 9h00 à 19h ou par email [formation@expertisme.com](mailto:formation@expertisme.com)

# **Votre parcours de formation :** [>> Découvrez-le étape par étape](https://expertisme.com/docs-formations/parcours-etape-par-etape-Expertisme.pdf)

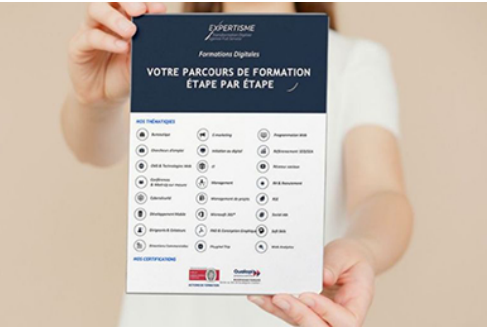

### *Contexte*

Vous désirez obtenir des connaissances poussées pour créer des illustrations de qualité rapidement ? La formation d'*Expertisme* vous permettra de perfectionner vos compétences sur le logiciel Illustrator.

Édité par Adobe, il est parfait pour la création vectorielle.

Nos Formateurs Experts vous permettront de maîtriser les fonctionnalités poussées d'Illustrator tel que le nuancier, les masques, les styles …

## *À qui s'adresse cette formation ?*

Cette formation s'adresse à toutes les personnes voulant obtenir des connaissances dans la création de publication assistée par ordinateur pour réaliser des créations avec outils vectoriels.

## *Objectifs*

- Confirmer les connaissances théoriques et pratiques du logiciel Illustrator
- Découvrir les différents formats du Web (GIF, PNG, JPEG) et leurs spécificités.
- Maîtriser les calques, les objets, les formes, tracés…

### *Programme*

#### **[1. DÉCOUVERTE DU MONDE DE LA PAO](#page--1-0)**

- Photoshop-Illustrator-InDesign
- Les différents flux de productions (bureautique-web-impression-imprimeur)

### **[2. INTRODUCTION À L'IMAGE NUMÉRIQUE](#page--1-0)**

- Images bitmap et vectorielles
- Résolution et format d'une image
- Production d'image pour la PAO (les formats : Tif, Eps, Pdf, Psd).
- Production d'image pour les sites Web (les formats : Jpeg, Gif, Png 8 Bits).
- Production d'image pour les Word ou Power-Point (les formats : Jpeg, Gif, Png 8 Bits, Png 24 Bits).
- Le format vectoriel pour Word Word ou Power-Point (WMF)

#### **[3. LE NUANCIER](#page--1-0)**

- Rappel des bases
- Pantone (créer un pantone)
- Les options de nuance :
	- o Ouadri
	- Ton direct
	- Global

#### **[4. LE GUIDE DES COULEURS](#page--1-0)**

Étude du guide des couleurs pour comprendre la relation entre les couleurs.

#### **[5. LES ASPECTS](#page--1-0)**

- Appliquer de multiples fonds et contours sur le même tracé
- Gestion de l'opacité sur le fond et le contour
- Utiliser les modes de fusions
- Mettre en forme le texte et les caractères
- Notion de décomposer l'aspect

#### **[6. TYPOGRAPHIE](#page--1-0)**

- Options japonaises pour le texte curviligne
- Utiliser les options de Tate-Chu-Yoko
- Le texte et la déformation d'après l'objet

### **[7. LES MASQUES D'OPACITÉ](#page--1-0)**

#### **[8. LE CONCEPTEUR DE FORMES](#page--1-0)**

#### **[9. LE POT DE PEINTURE DYNAMIQUE](#page--1-0)**

- Le pot de peinture dynamique
- Choisir une couleur

#### **[10. SYMBOLE](#page--1-0)**

- Dans quel cas utiliser les symboles
- Utiliser les outils de pulvérisation et de modifications
- Différencier le jeu et l'instance de symboles
- Changer l'instance

### **[11. CRÉER ET APPLIQUER DES STYLES](#page--1-0)**

- Appliquer un style
- Créer un style
- Enregistrer des styles

#### **[12. LES FILTRES DE DÉFORMATIONS](#page--1-0)**

- Contraction
- Distorsion
- Esquisse
- Peaufinage
- Torsion
- Transformation
- Zigzag

#### **[13. LES HABILLAGES DE TEXTE](#page--1-0)**

- Habillage de texte
- Options de texte captif

#### **[14. LES FILTRES](#page--1-0)**

- Les filtres ou effets
- La palette aspect

#### **[15. ENREGISTREMENT](#page--1-0)**

- Enregistrer un document au format Illustrator
- Enregistrer un document au format PDF
- Enregistrer un document au format Web
- Enregistrer des formes vectorielles pour Word ou PowerPoint.

Version 3. Mise à jour le 01/01/2023

© EXPERTISME - Groupe SELECT® 2023 Tous droits réservés. Les textes présents sur cette page sont soumis aux droits d'auteur.

## *Pré-requis*

Avoir une connaissance de l'environnement PC ou Mac

Être muni d'un ordinateur relié à Internet, possédant une caméra, un micro et un haut-parleur.

- Votre plan pédagogique de formation sur-mesure avec l'évaluation initiale de votre niveau de connaissance du sujet abordé.
- Des cas pratiques inspirés de votre activité professionnelle, traités lors de la formation.
- Un suivi individuel pendant la formation permettant de progresser plus rapidement.
- Un support de formation de qualité créé sur-mesure en fonction de vos attentes et des objectifs fixés, permettant un transfert de compétences qui vous rende très rapidement opérationnel.
- Les dates et lieux de cette formation sont à définir selon vos disponibilités.
- Animation de la formation par un Formateur Expert Métier.
- La possibilité, pendant 12 mois, de solliciter votre Formateur Expert sur des problématiques professionnelles liées au thème de votre formation.
- Un suivi de 12 mois de la consolidation et de l'évolution de vos acquis.

## *Approche Pédagogique*

L'approche pédagogique a été construite sur l'interactivité et la personnalisation : Présentation illustrée et animée par le Formateur Expert, partage d'expériences, études de cas, mise en situation réelle. Tous les supports sont fournis par support papier, mail ou clé USB à chaque stagiaire.

#### **Méthodologie pédagogique employée :**

Chaque formation en présentiel ou en distanciel est animée par un Formateur Expert Métier sélectionné selon ses compétences et expériences professionnelles. Apport d'expertise du Formateur, quiz en début et fin de formation, cas pratiques, échanges d'expérience. Accès en ligne au support de formation.

#### **Modalités employées et évaluation :**

Évaluation et positionnement lors de la définition du plan pédagogique avec le ou les stagiaires. Un QCM est soumis aux stagiaires le dernier jour de la formation pour valider les acquis. Une correction collective est effectuée par le Formateur. Un bilan de fin de stage à chaud est organisé entre le Formateur et le ou les stagiaires pour le recueil et la prise en compte de leurs appréciations. Une attestation de fin de stage est remise aux stagiaires.

## *Accessibilité*

Toute demande spécifique à l'accessibilité de la formation par des personnes handicapées donnera lieu à une attention particulière et le cas échéant une adaptation des moyens de la formation. Public en situation de handicap, contactez notre référent handicap au 01 42 66 36 42.

### *Formateur*

Nos Formateurs sont des Experts Métiers intervenants sur les prestations inhérentes sur la thématique de la formation. Ils réalisent les audits et co-construisent l'offre et le déroulé de la formation avec l'Ingénieur Pédagogique avant validation par le Responsable Pédagogique. Ils sont sélectionnés pour leurs compétences pédagogiques et leurs expériences dans la formation pour adultes.

#### **Cette formation vous intéresse ?**

Nos Experts conçoivent votre formation individuelle sur mesure lors de la définition de votre plan pédagogique !

#### **Remplissez le formulaire suivant :**

**L'un de nos conseillers vous contactera dans les meilleurs délais.**

réponse sous 24h !